Hinweise für die Gestaltung wissenschaftlicher Arbeiten im

Studiengang Soziale Arbeit

*Auch wenn die schriftliche Arbeit als Übungs- oder Prüfungsform dient, ist es nicht das Ziel, Informationen aus gelesenen Texten zusammenzufassen oder auswendig gelerntes Wissen zu reproduzieren. Es geht darum, Erkenntnisse zu vernetzen, um eigenständiges Denken im Sinne eines Mit- und Weiterdenkens des Gelesenen und Gelernten zu üben.*

*Wissenschaftliche Aufsätze können als Vorbild für Haus- und Seminararbeiten im Studium dienen und so eine hilfreiche Orientierung darstellen. Daher greift dieses Handout die Autorenrichtlinien der "Zeitschrift für Sozialpädagogik" auf. Diese können Sie im Original hier nachlesen:*

*https://www.beltz.de/fachmedien/sozialpaedagogik\_soziale\_arbeit/zeitschriften/zeitsc hrift\_fuer\_sozialpaedagogik.html*

*Diese Hinweise stellen nicht die einzig mögliche Art und Weise dar, wie wissenschaftliche Texte gestaltet, wie zitiert und wie Literatur angegeben werden kann. Aber Sie finden hier eine etablierte Möglichkeit.*

# Seitenlayout

Bitte richten Sie die Seite wie folgt ein:

- $\triangleright$  Rand oben, unten und rechts 2 cm
- $\triangleright$  Rand links 4.5 cm

# **Titelseite**

Das Titelblatt enthält folgende Informationen:

- Universität und Institut, Semester, Titel der Lehrveranstaltung und Name des\*der Veranstaltungsleiter\*in
- $\triangleright$  Titel der Arbeit
- Name des\*der Autor\*in

Adresse, E-Mail-Adresse und Telefonnummer

Studiengang, Immatrikulationsnummer und Anzahl der Semester

# Textformatierung

Schreiben Sie Ihr Manuskript in einem Textverarbeitungsprogramm und:

 Verwenden Sie für Ihren Text die Grundschrift Times New Roman, Schriftgröße 12, Zeilenabstand 1,5 und Blocksatz mit Silbentrennung.

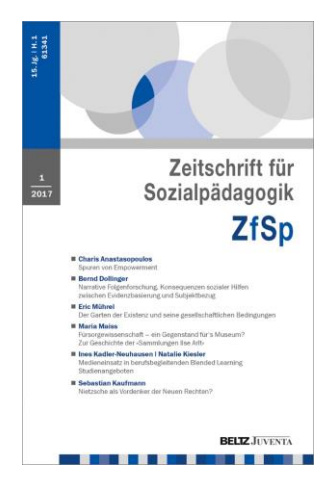

- Im laufenden Text hervorgehobene Wörter schreiben Sie bitte *kursiv.*
- > Nummerieren Sie die Seiten mit Hilfe der Funktion "Einfügen Seitenzahlen". Die Titelseite wird nicht nummeriert (Funktion "Erste Seite anders").

## Überschriften

Bitte verwenden Sie eine Dezimalgliederung mit nicht mehr als drei Überschriften bzw. Gliederungsebenen. (Bitte bedenken Sie: Wenn z.B. ein Unterkapitel 2.1 ausgewiesen ist, muss es mindestens ein 2.2 geben.)

### Abkürzungen

Fachsprachliche Abkürzungen sollten beim ersten Vorkommen im Text eingeführt werden (etwa in einer nachgestellten Klammer).

## Fußnoten

Fußnoten enthalten zusätzliche Informationen, die den normalen Textfluss stören würden, dazu können neben Anmerkungen auch Zitate oder Verweise auf weiterführende Literatur gehören.

- Fußnoten sollten nicht ausschließlich aus einer Literaturangabe bestehen, Zitatbelege gehören in den Text. Bibliographische Angaben sind immer in die Literaturliste aufzunehmen.
- Fußnoten zum Text sind durchgehend zu nummerieren und in Schriftgröße 10, 1-zeilig zu formatieren.

### Zitierweise im Text: Belege

Zitieren Sie Literatur im Text mit Autorenname(n) und Publikationsjahr nach folgenden Mustern, die auf das Literaturverzeichnis verweisen:

- Wenn der Autorenname schon im Text vorkommt:
	- … Bourdieu (1990). Mit Seitenangabe: Bourdieu (1990: 24).

Sonst: … (Bourdieu 1990) bzw. (Bourdieu 1990: 7 f.)

- … (Galuske 2013: 123; Thole 2012b: 65).
- Bei zwei Autor\*innen: (Dollinger/Schmidt-Semisch 2018: 22)
- Bei mehr als zwei Autor\*innen: (vgl. Anhorn et al. 2014: 35 ff.)

## Wörtliche und sinngemäße Zitate

Geben Sie bei sinngemäßen Zitaten eine Stelle an (eine Seite, eine Folgeseite: f., mehrere Seiten: ff.). Nur Verweise auf ganze Texte erfolgen ohne Seitenangabe. Unterscheiden Sie zwischen wörtlichen und sinngemäßen Zitaten:

- Setzen Sie wörtliche Zitate in Anführungszeichen. Diese stehen am Anfang des Zitats unten und am Ende oben.
- Kennzeichnen Sie sinngemäße Zitate im Beleg mit der Abkürzung *vgl.* vor dem/den Autorennamen.

## Literaturverzeichnis

Nehmen Sie nur Quellen in das Literaturverzeichnis auf, die im Text zitiert und bereits publiziert sind oder zur Publikation angenommen wurden. Quellen, die der Öffentlichkeit nicht zugänglich sind, und persönliche Mitteilungen sollten nur im Text erwähnt werden. Bitte verwenden Sie keine Fuß- oder Endnoten anstelle des Literaturverzeichnisses.

 Ordnen Sie das Literaturverzeichnis alphabetisch nach den Nachnamen der Verfasser\*innen. Kürzen Sie Vornamen ab, Texte eines\*r Autors\*in werden aufsteigend nach dem Erscheinungsjahr (bei verschiedenen Texten, die in demselben Jahr erschienen sind, mit a, b usw.) sortiert genannt.

#### Buch (Monographie oder Sammelband)

Panitzsch-Wiebe, M./Becker, B./Kunstreich, T. (2014) (Hrsg.): Politik der Sozialen Arbeit – Politik des Sozialen. Opladen u.a.

Thole, W. (2012): Grundriss Soziale Arbeit. Ein einführendes Handbuch. 4. Aufl. Wiesbaden.

#### Buchkapitel (bzw. Artikel aus Sammelband)

Kessl, F. (2017): Individuum und Gesellschaft. In: Ders./Kruse, E./Stövesand, S./Thole, W. (Hrsg.): Soziale Arbeit – Kernthemen und Problemfelder. Opladen/ Toronto, S. 52-60.

Anhorn, R./Rathgeb, K./Schimpf, E./Stehr, J. (2014): Zur Notwendigkeit einer kritischen Positionierung in den Forschungspraktiken und der Theoriebildung Sozialer Arbeit. In: Panitzsch-Wiebe, M./Becker, B./Kunstreich, T. (Hrsg.): Politik der Sozialen Arbeit – Politik des Sozialen. Opladen u.a., S. 96-107.

### Zeitschriftenartikel

Staub-Bernasconi, S. (2008): Menschenrechte und ihre Relevanz für die Soziale Arbeit als Theorie und Praxis, oder: Was haben Menschenrechte überhaupt in der Sozialen Arbeit zu suchen? In: Widersprüche 28, S. 9-32.

### Online Dokument

Kunstreich, T. (2016): Anmerkungen zum Denkpapier: Solidarische Soziale Arbeit mit geflüchteten Menschen, AKS Dresden. http://www.aks-dresden.org/uploads/ media/Anmerkungen\_TK\_zu\_AKS\_Fluecht-Papier.pdf [2018-04-08].

## Online-first-Artikel

Lamott, F./Mörtl, K./Buchholz, M.B. (2009): Biografiekonstruktionen im Dienste der Abwehr. Selbstdeutungen von Straftätern. In: Forum der Psychoanalyse, doi:10.1007/s00451-009-0003-2.

## Beispiel für eine der Vorgabe entsprechend eingerichteten Seite

#### **1. Seitenlayout für wissenschaftliche Arbeiten im Studiengang Soziale Arbeit**

Der Text wird nach der Maßgabe in einer Zeile 70 Zeichen haben, dass das (mit Leerzeichen) möglich ist, zeigt sich hier: Es stehen 70 Zeichen (mit) Leerzeichen in der ersten Zeile, 78 Zeichen ohne Leerzeichen in der zweiten und 74 (mit Leerzeichen) in der dritten – das Maß scheint in etwa zu funktionieren.

### **1.1 Die Gliederung mit Abschnitten und Absätzen**

Ein *Absatz* umfasst eine Gruppe von Sätzen, die einen Gedankenschritt beschreiben; ihm folgt ein einfacher Zeilenwechsel. Ein *Abschnitt* umfasst eine Gruppe zusammengehörender Absätze, die einen Gedankengang beschreiben; ihm folgt zur Absatzgliederung ein doppelter Zeilenwechsel.

Ein *Absatz* umfasst eine Gruppe von Sätzen, die einen Gedankenschritt beschreiben; ihm folgt ein einfacher Zeilenwechsel. Ein *Abschnitt* umfasst eine Gruppe zusammengehörender Absätze, die einen Gedankengang beschreiben; es folgt ein doppelter Zeilenwechsel (vgl. Musterfrau 2017: 115).

Weitere *Hinweise zum Schreiben wissenschaftlicher Arbeiten* finden Sie hier: Pospiech, U. (2017): Wie schreibt man wissenschaftliche Arbeiten? Von der Themenfindung bis zur Abgabe. 2. Aufl. Berlin.